## **XGHPG-140-B**

The size of the instrument is as follows Panel size 48\*48\*85mm wide \* high \* length Aperture size 45\*45\*75mm wide \* high \* length The maximum current description of the output control load The load is 3A/220v through the maximum total current Instructions for starting and pause functions and wiring are described below

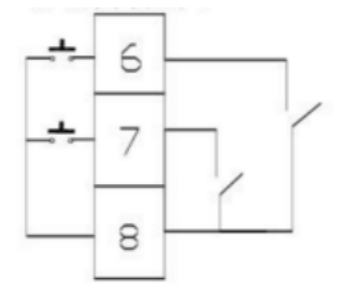

Start connect to the 6&8. Stop connect to 7&8. Separate the 7 & 8 connect again the meter restart again and start from the stop state.

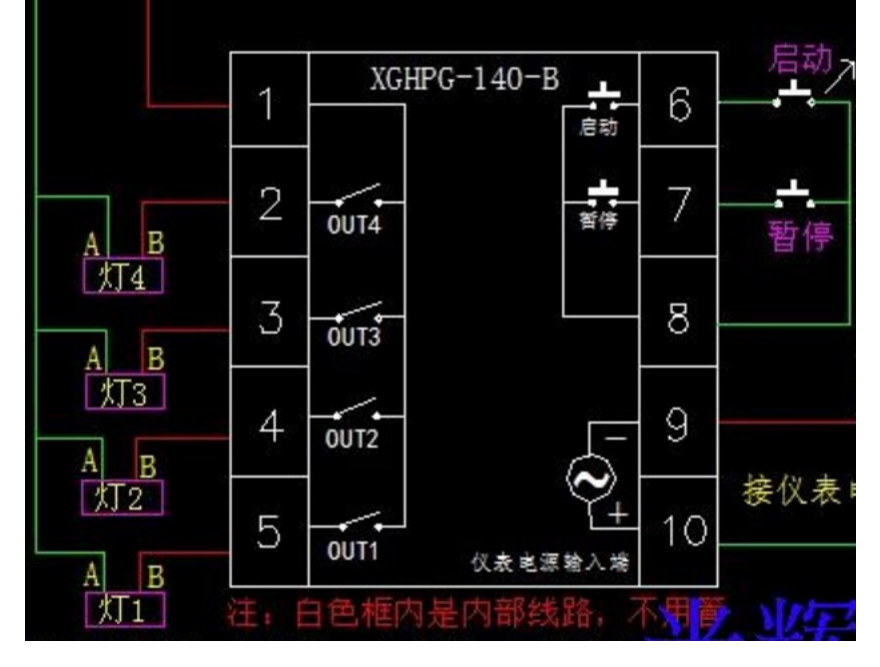

This connection is use for the load power voltage is diferent with the power supply voltage

- A B is Load power supply
- 9 10 is power supplier

The max current when the meter working is 5A

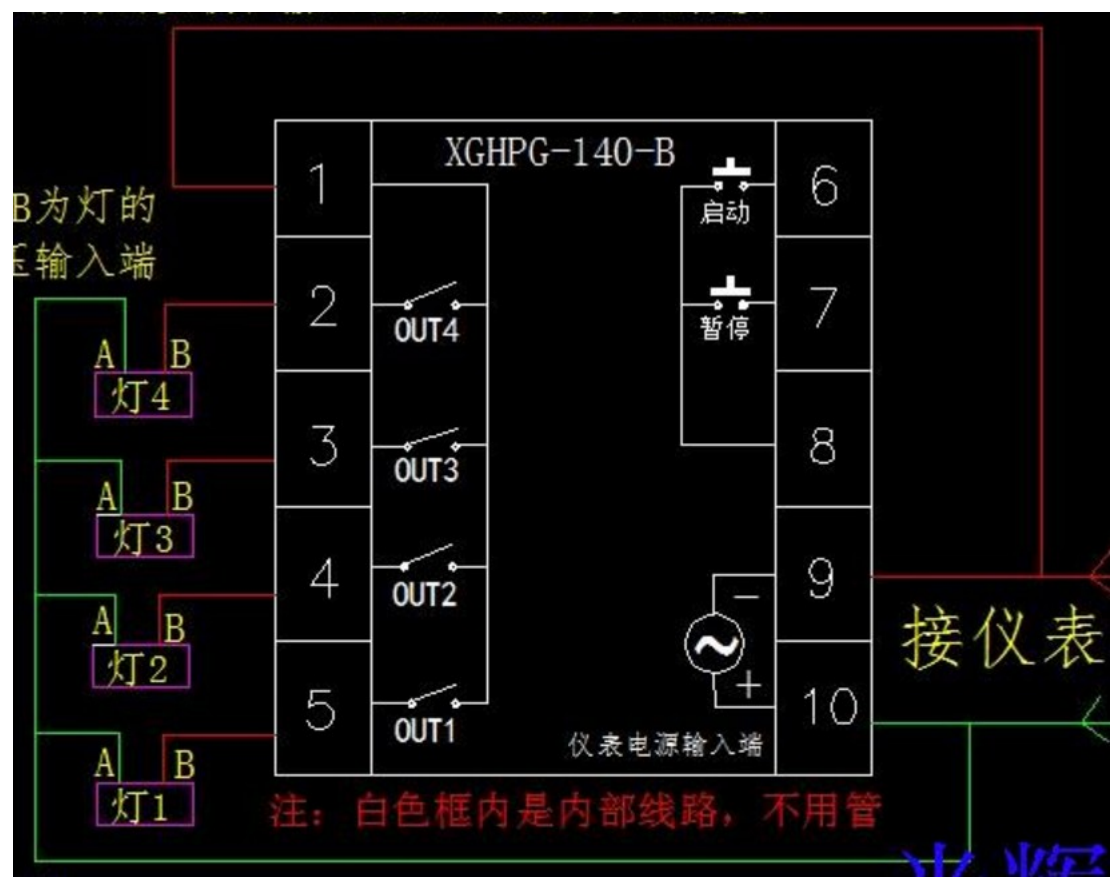

This connect is use for the same load power and power supply.

Four working mode

0 when it start the output is break delay T1 actuation till the end.

1 when it is start the normal open point actuation suddenly after delay T1 break down

- 2 when it is start the normal open point break delay T1 it will actuation and delay T2 break down then circulate we can set up the Cycle times at least one time max 9999 0 is Infnite loop
- 3 when it start the normal open point actuation suddenly delay T1 break down then after T2 it will actuation then circulate. We can set up the Cycle times at least one time max 9999 0 is Infnite loop

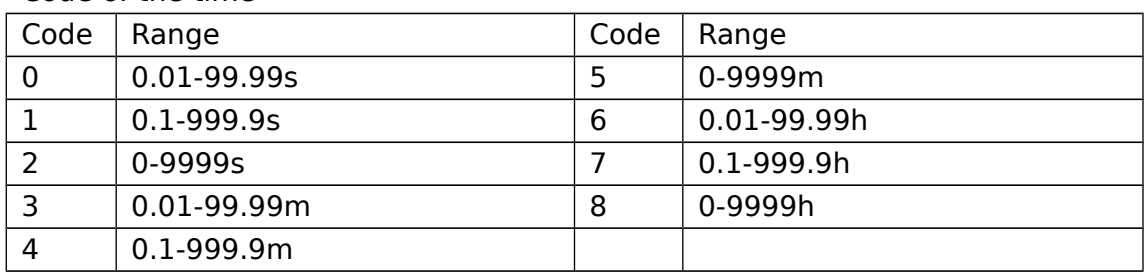

Code of the time

How to set up the data

- 1. Push the "SET" till display "a1234"
- 2. It have three software lock

"a1234"all the data can be modify

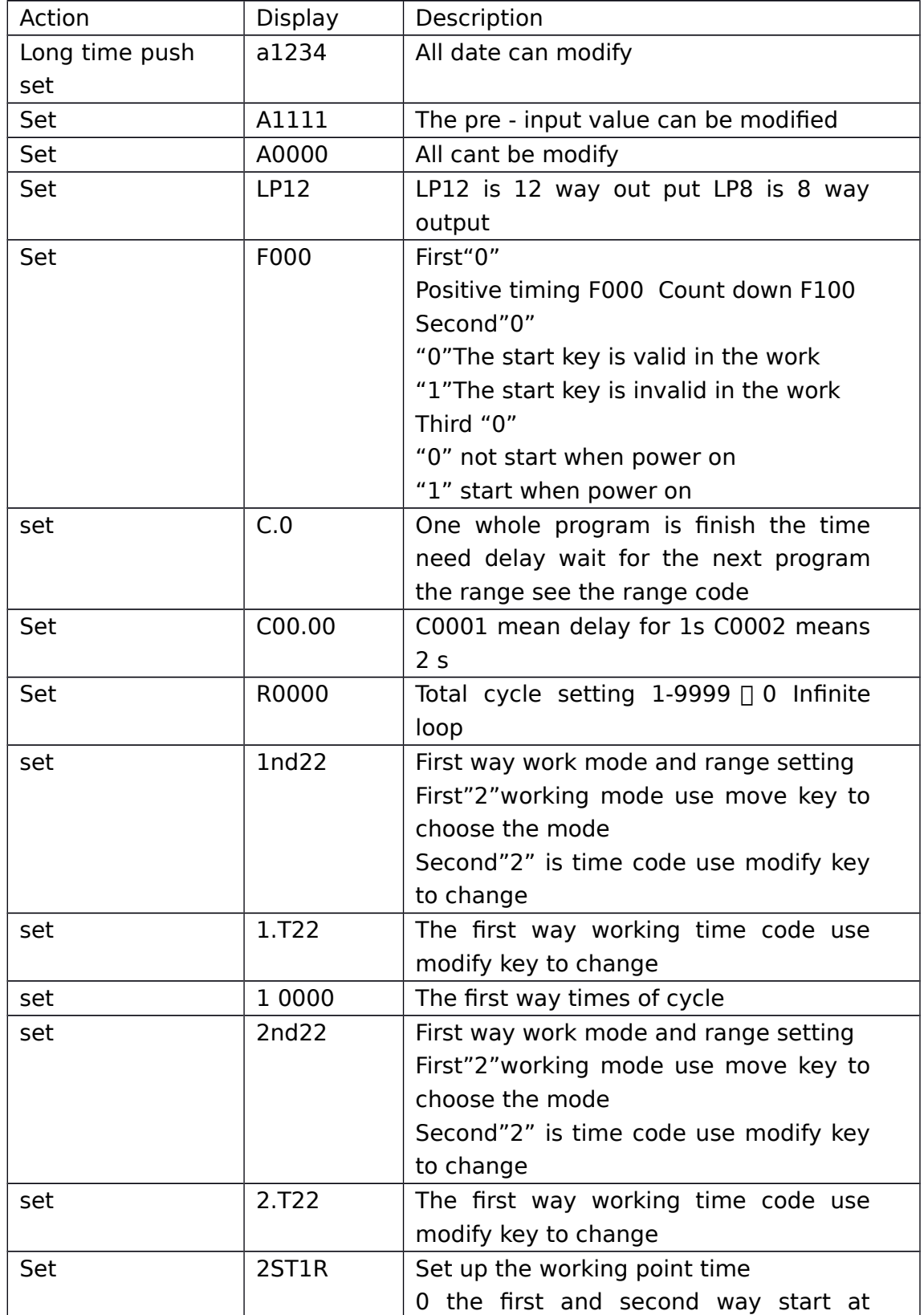

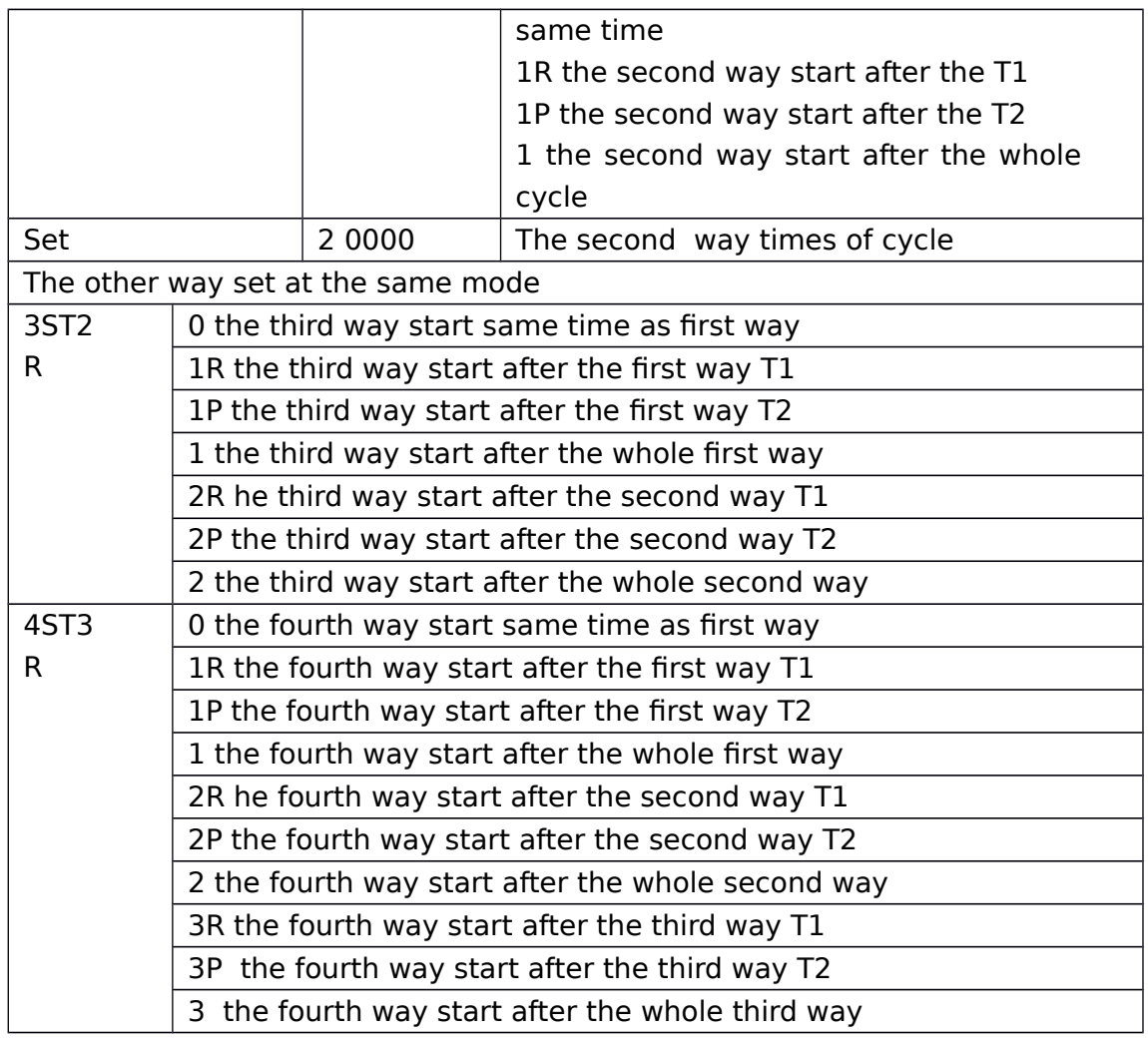

## How to set the time

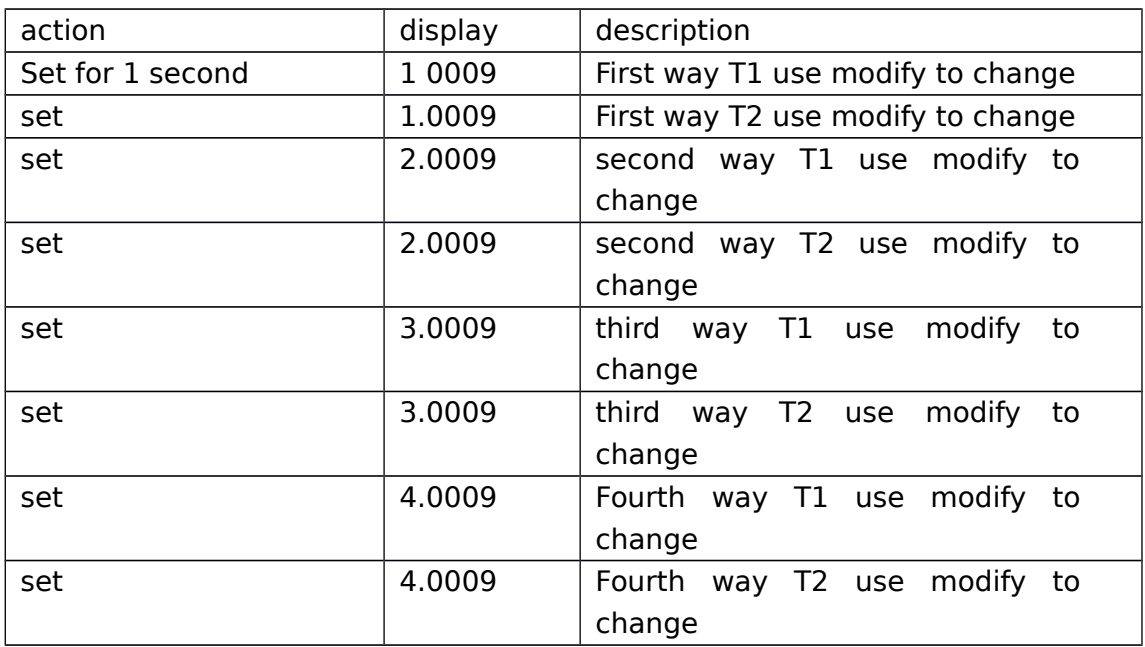